## **Aufgaben 8 Integrationsmethoden Uneigentliche Integrale, Numerische Integrationsmethoden**

### **Lernziele**

- ein uneigentliches Integral bestimmen können.
- die numerischen Integrationsmethoden nach der Trapezformel und der Simpsonschen Formel verstehen.
- ein bestimmtes Integral näherungsweise nach der Trapezformel bzw. der Simpsonschen Formel berechnen können.
- eine neue Problemstellung bearbeiten können.

### **Aufgaben**

*Uneigentliche Integrale* 

- 8.1 Papula 1: 564/1 ("Zu Abschnitt 9": 534/1), 564/3 ("Zu Abschnitt 9": 534/3)
- 8.2 Prüfen Sie nach, ob die folgenden Aussagen wahr oder falsch sind:

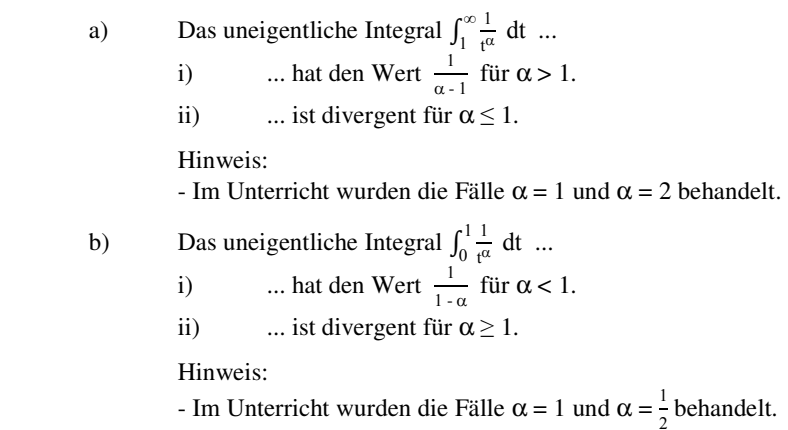

### *Numerische Integrationsmethoden*

8.3 Studieren Sie im Buch Papula 1 den Abschnitt "8.4.1 Trapezformel" (Seiten 476 bis 480 (448 bis 452)).

8.4 Papula 1: 564/13 a) (533/13 a))

- Für diese Aufgabe können Sie einen Rechner verwenden.

8.5 Studieren Sie im Buch Papula 1 den Abschnitt "8.4.2 Simpsonsche Formel" (Seiten 481 bis 487 (453 bis 459)).

# 8.6 Berechnen Sie das Integral  $\int_{-1}^{1} x^4 dx$  ...

- a) ... exakt.
- b) ... näherungsweise nach der Trapezformel ...
	- i) ... für 2 Streifen.
	- ii) ... für 4 Streifen.
	- iii) … für 8 Streifen.
- c) … (siehe nächste Seite)

Hinweis:

c) ... näherungsweise nach der Simpsonschen Formel ...

- i) ... für 2 Streifen.
- ii) ... für 4 Streifen.
- iii) … für 8 Streifen.

Hinweis:

- Für die Teilaufgaben b) und c) können Sie einen Rechner verwenden.

## 8.7 Papula 1: 564/13 b) (533/13 b)), 564/14 (533/14)

### Hinweis:

- Für diese Aufgabe können Sie einen Rechner verwenden.

# **Lösungen**

 $8.2$ 

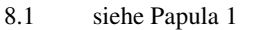

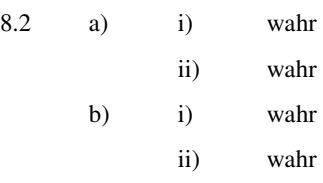

## $8.3 \qquad \ldots$

8.4 siehe Papula 1

8.5 …

8.6  
\na) 
$$
\frac{2}{5} = 0.4
$$
  
\nb) i) 1  
\nii)  $\frac{9}{16} = 0.5625$   
\niii)  $\frac{113}{256} = 0.4414...$   
\nc) i)  $\frac{2}{3} = 0.6666...$   
\nii)  $\frac{5}{12} = 0.4166...$   
\niii)  $\frac{77}{92} = 0.4010...$ 

8.7 siehe Papula 1